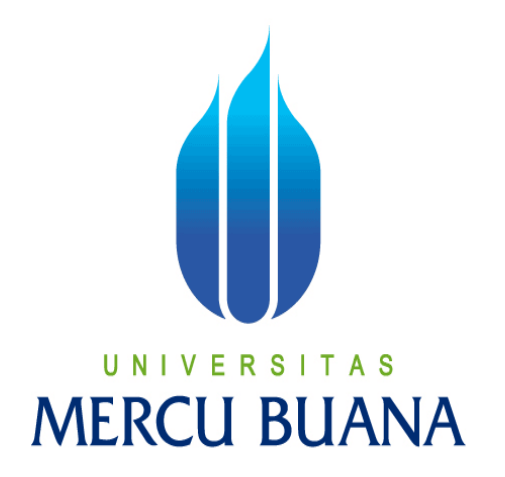

## **SISTEM MONITORING PEMBAYARAN PADA PT PLN (PERSERO) DISTRIBUSI BANTEN BERBASIS WEB**

# U N | V<sub>ARIF MAULANA</sub> A S **MERCL41513010004 A**

PROGRAM STUDI INFORMATIKA FAKULTAS ILMU KOMPUTER UNIVERSITAS MERCU BUANA JAKARTA 2016

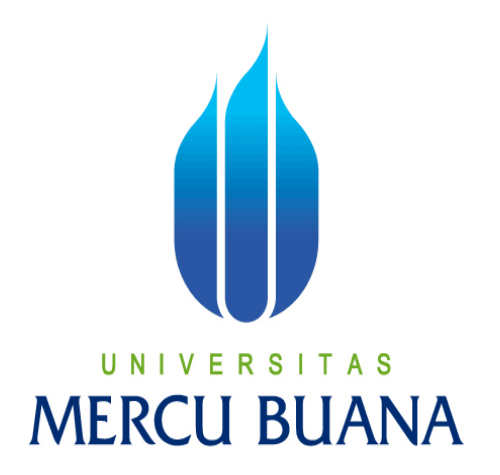

## **SISTEM MONITORING PEMBAYARAN PADA PT PLN (PERSERO) DISTRIBUSI BANTEN BERBASIS WEB**

*Laporan Tugas Akhir* 

Diajukan Untuk Melengkapi Salah Satu Syarat Memperoleh Gelar Sarjana Komputer CI.

> ARIF MAULANA 41513010004

PROGRAM STUDI INFORMATIKA FAKULTAS ILMU KOMPUTER UNIVERSITAS MERCU BUANA JAKARTA 2016

#### **LEMBAR PERNYATAAN**

#### **LEMBAR PERNYATAAN**

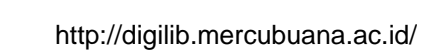

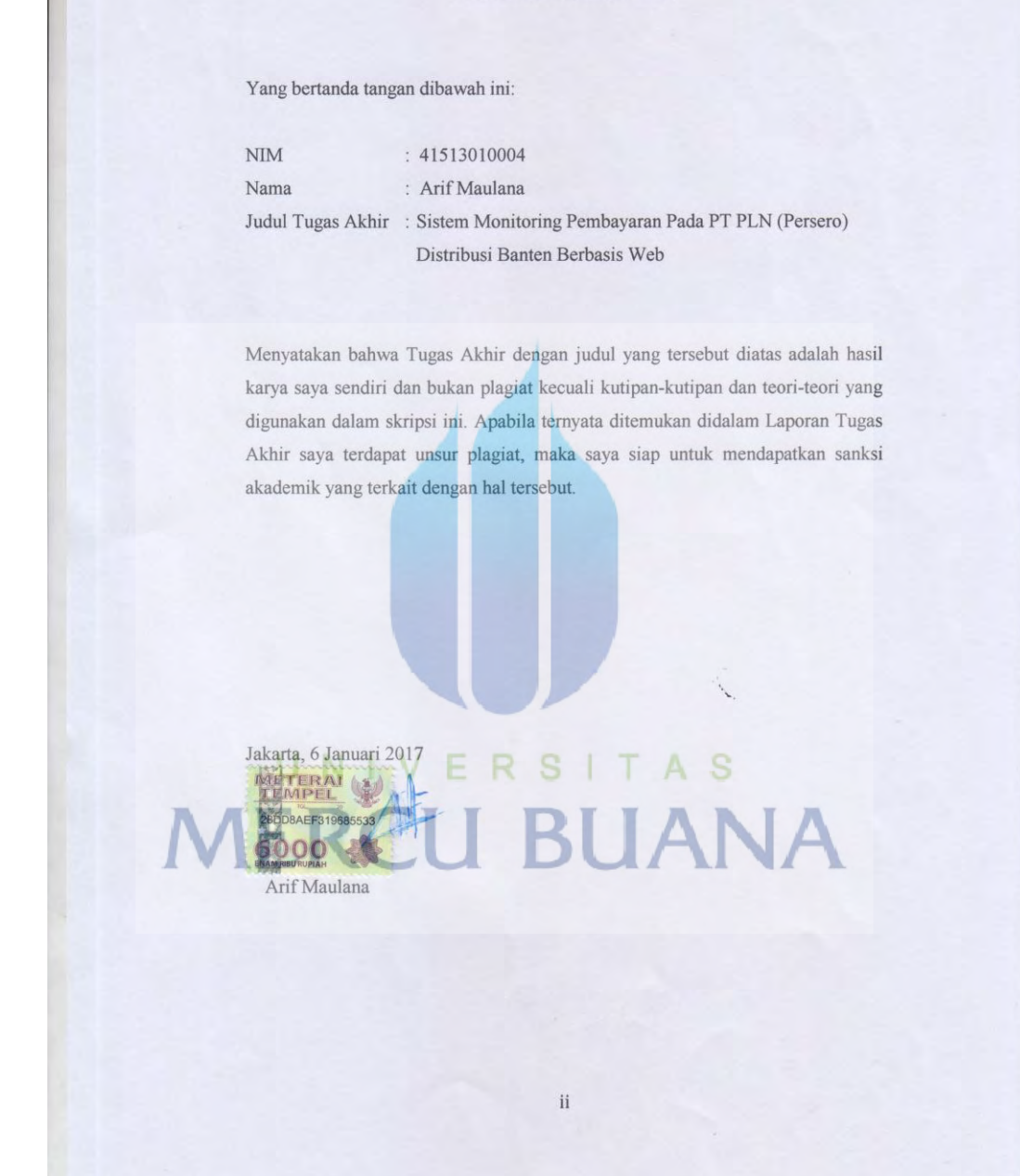

#### **LEMBAR PENGESAHAN**

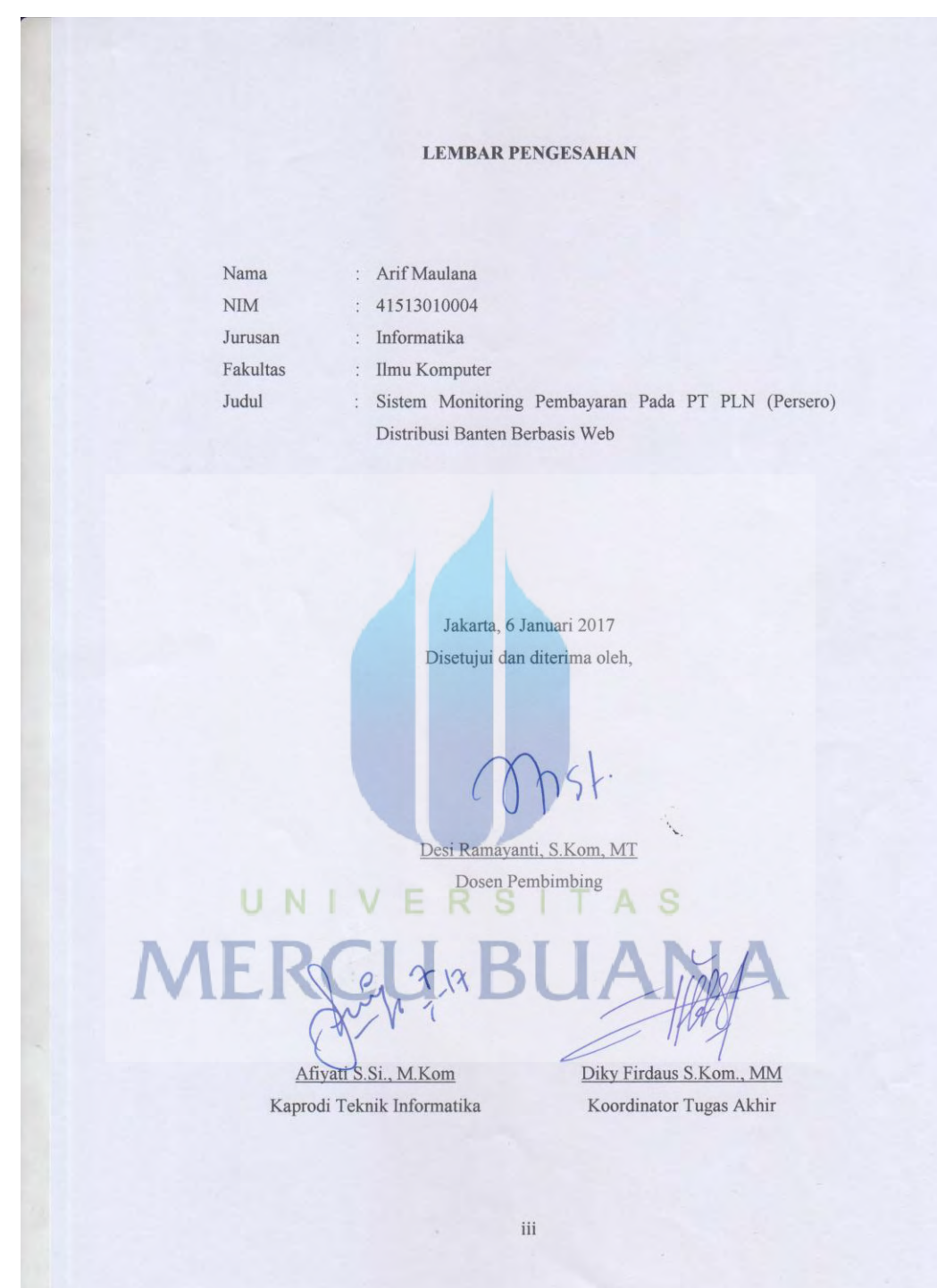

#### **KATA PENGANTAR**

Puji Syukur Saya panjatkan kepada Tuhan Yang Maha Esa atas karunia yang telah diberikan sehingga Laporan Tugas Akhir ini dapat diselesaikan tepat pada waktunya, dimana Laporan Tugas Akhir ini merupakan salah satu persyaratan untuk dapat menyelesaikan Program Studi Strata Satu (S1) pada Jurusan Informatika Universitas Mercu Buana.

Laporan Tugas Akhir ini masih belum dapat dikatakan sempurna. Karena itu, kritik dan saran akan penulis terima dengan senang hati. Laporan Tugas Akhir ini juga tidak akan selesai tepat pada waktunya tanpa bantuan, bimbingan, dan motivasi dari berbagai pihak. Maka dari itu, dengan segala kerendahan hati, ucapan terima kasih akan disampaikan kepada:

- 1. Ibu Desi Ramayanti, S.Kom, MT., selaku Pembimbing Tugas Akhir yang telah membimbing dalam penyusunan laporan tugas akhir ini.
- 2. Bapak Achmad Kodar, Drs. MT, selaku Dosen Pembimbing Akademik, yang selalu memberikan nasihat kepada mahasiswa/i bimbingan beliau.
- 3. Bapak Diky Firdaus S.Kom., MM, selaku Koordinator Tugas Akhir Teknik Informatika Universitas Mercu Buana.
- 4. Ibu Afiyati S.Si., M.Kom, selaku Kaprodi Informatika Universitas Mercu Buana.
- 5. Bapak Syofvi Felienty, selaku pemimpin PT. PLN (Persero) Distribusi Banten
- 6. Bapak Kishartanto PP, selaku Pembimbing Penelitian
- 7. Bapak Taurisa Wijaya, sebagai Pembimbing Penelitian
- 8. Ibu Theo Andinny Putri, sebagai Staff SDM yang sudah membantu proses Penelitian
- 9. Kedua orang tua yang selama ini telah membesarkan penulis, kakak dan adik yang selalu menyemangati.
- 10. Teman-teman sekaligus keluarga kedua; Informatika angkatan 2013 yang sangat saya sayangi, terima kasih untuk waktu-waktu bersama kalian dan yang selalu menyemangati.

11. Semua pihak yang telah memotivasi dan ikut memberikan bantuan yang namanya tidak dapat disebutkan satu per satu.

Semoga Tuhan Yang Maha Esa membalas kebaikan yang telah diberikan dan semoga laporan tugas akhir ini dapat memberikan manfaat bagi kita semua. Amin.

UNIVERSITAS<br>MERCU BUANA

Jakarta, 6 Januari 2017

Arif Maulana

### **DAFTAR ISI**

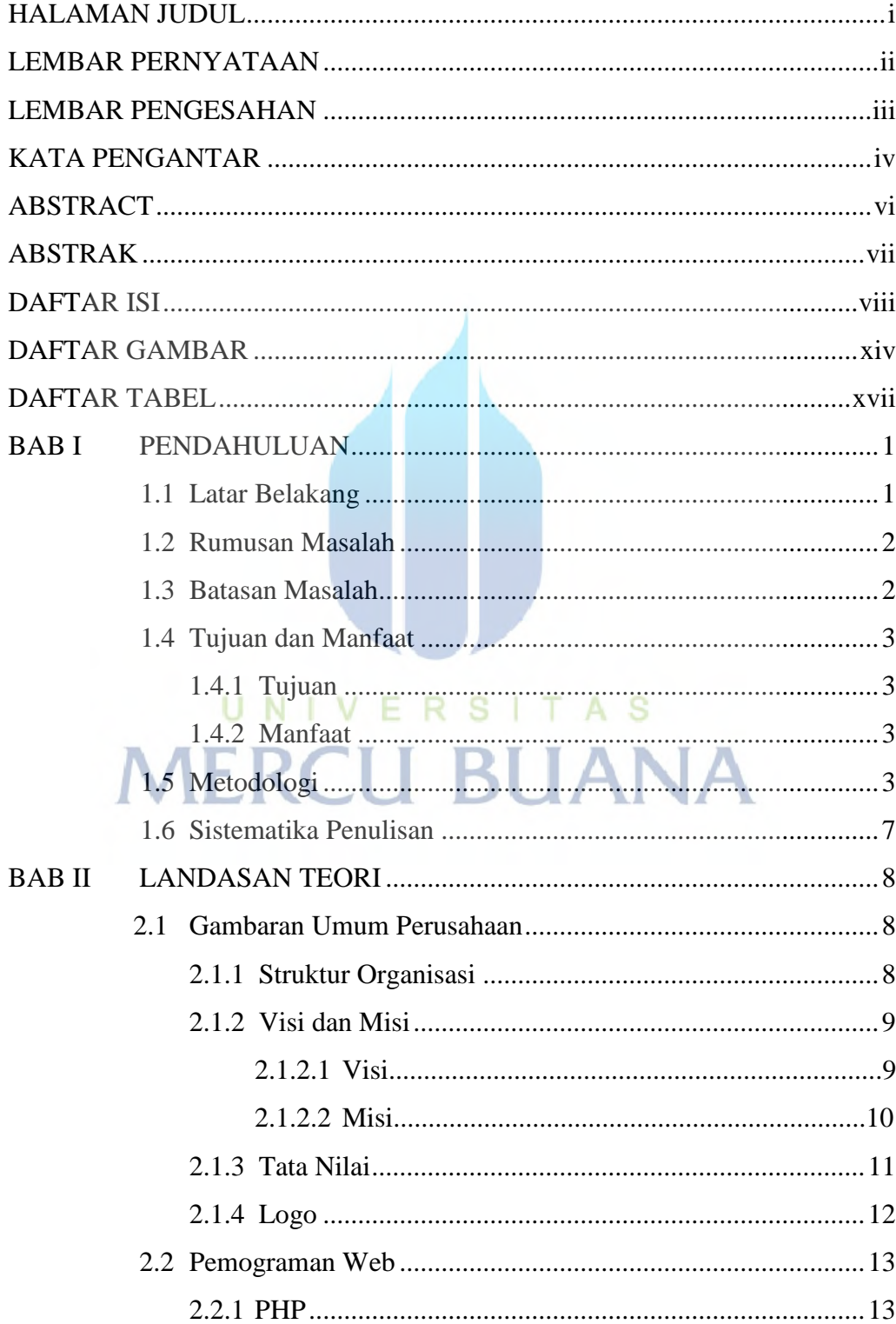

vi

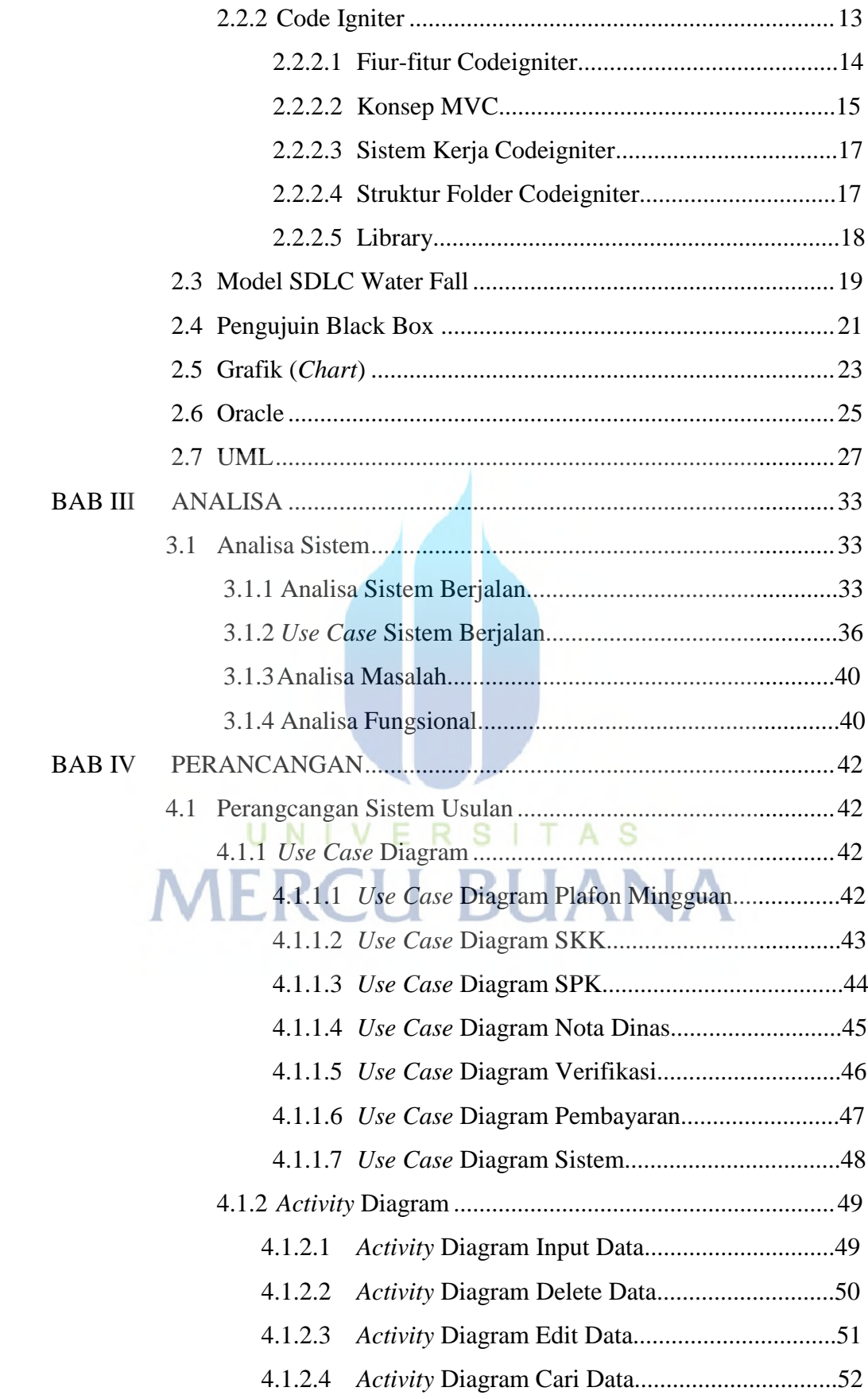

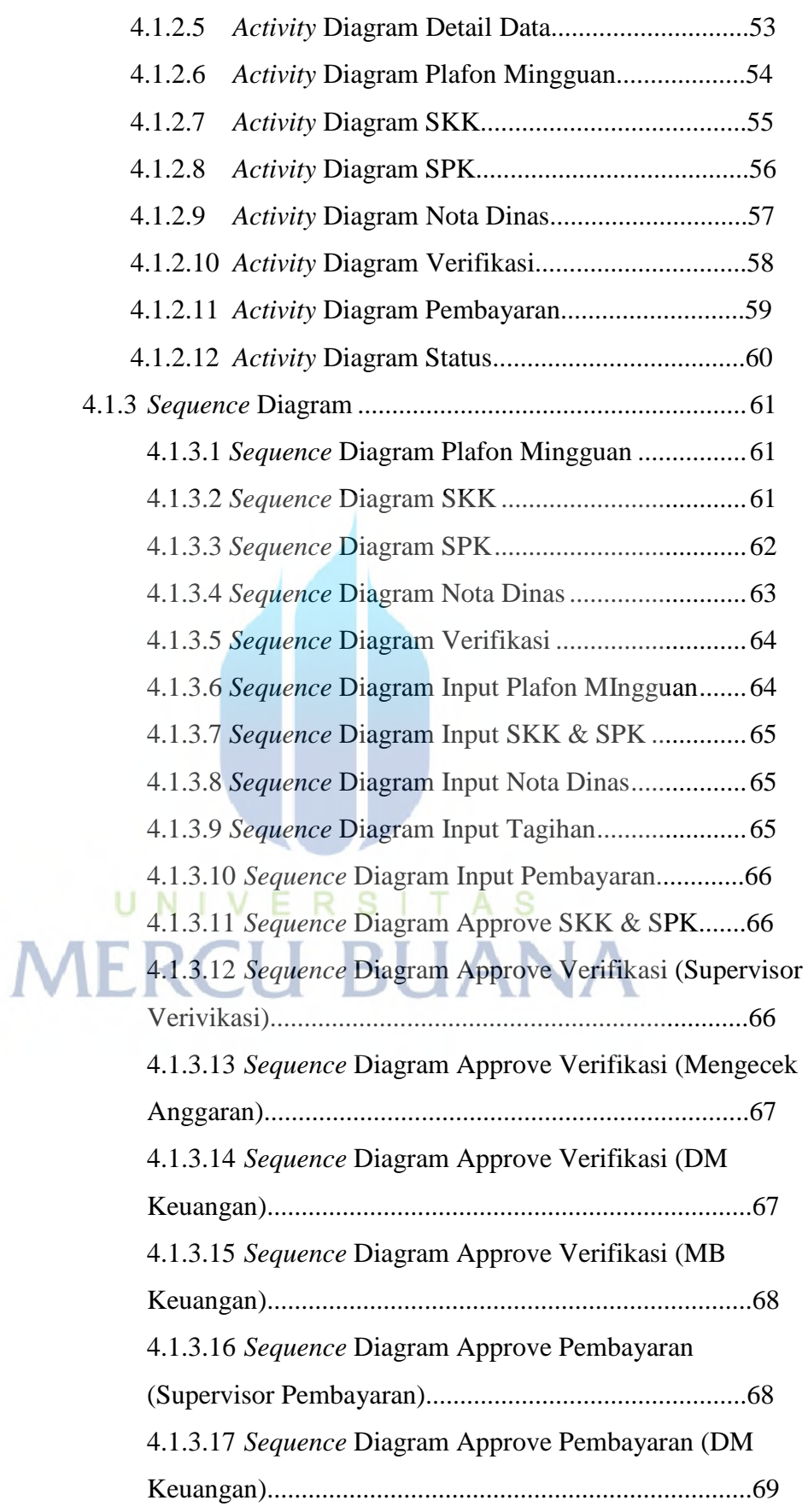

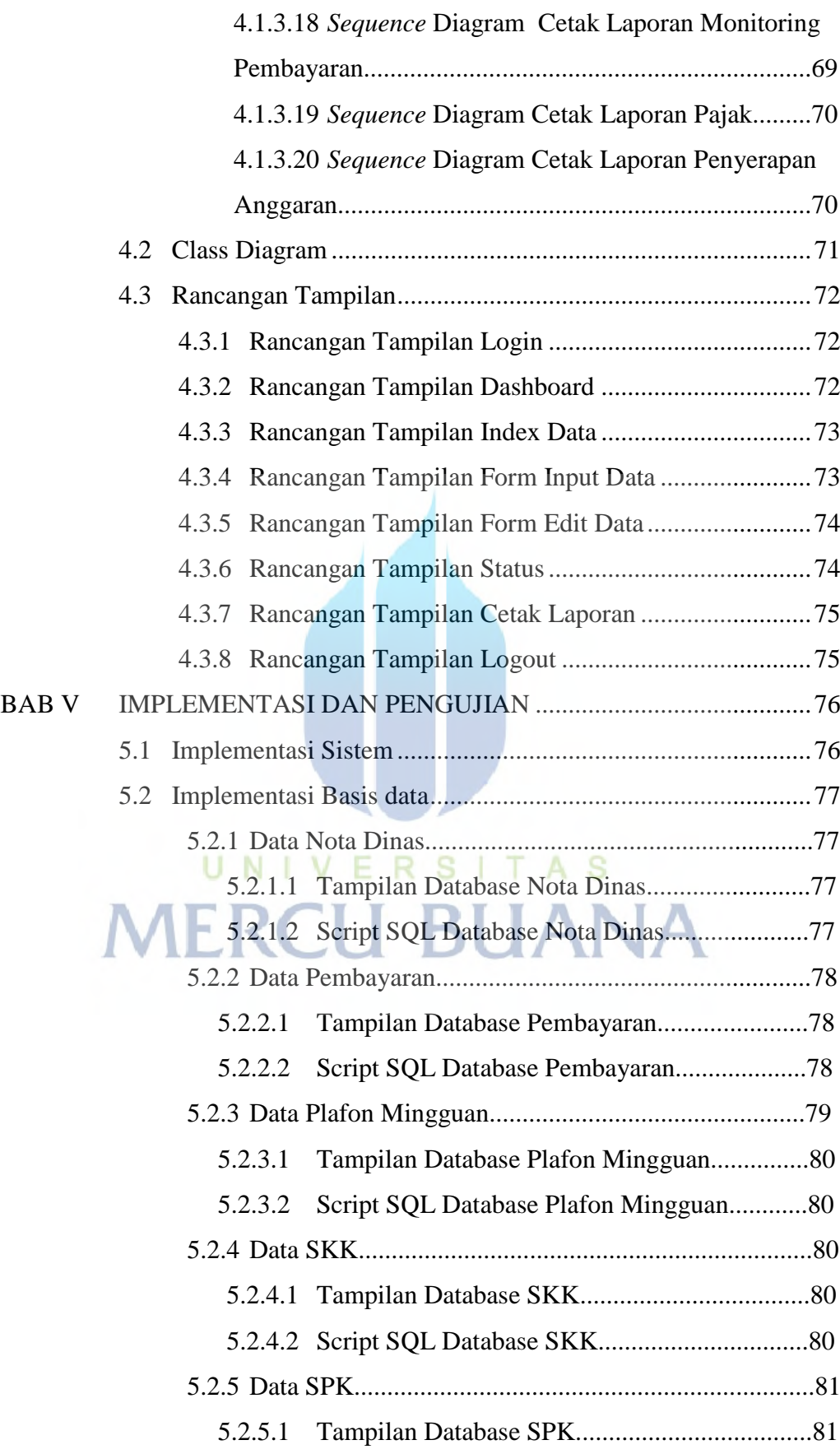

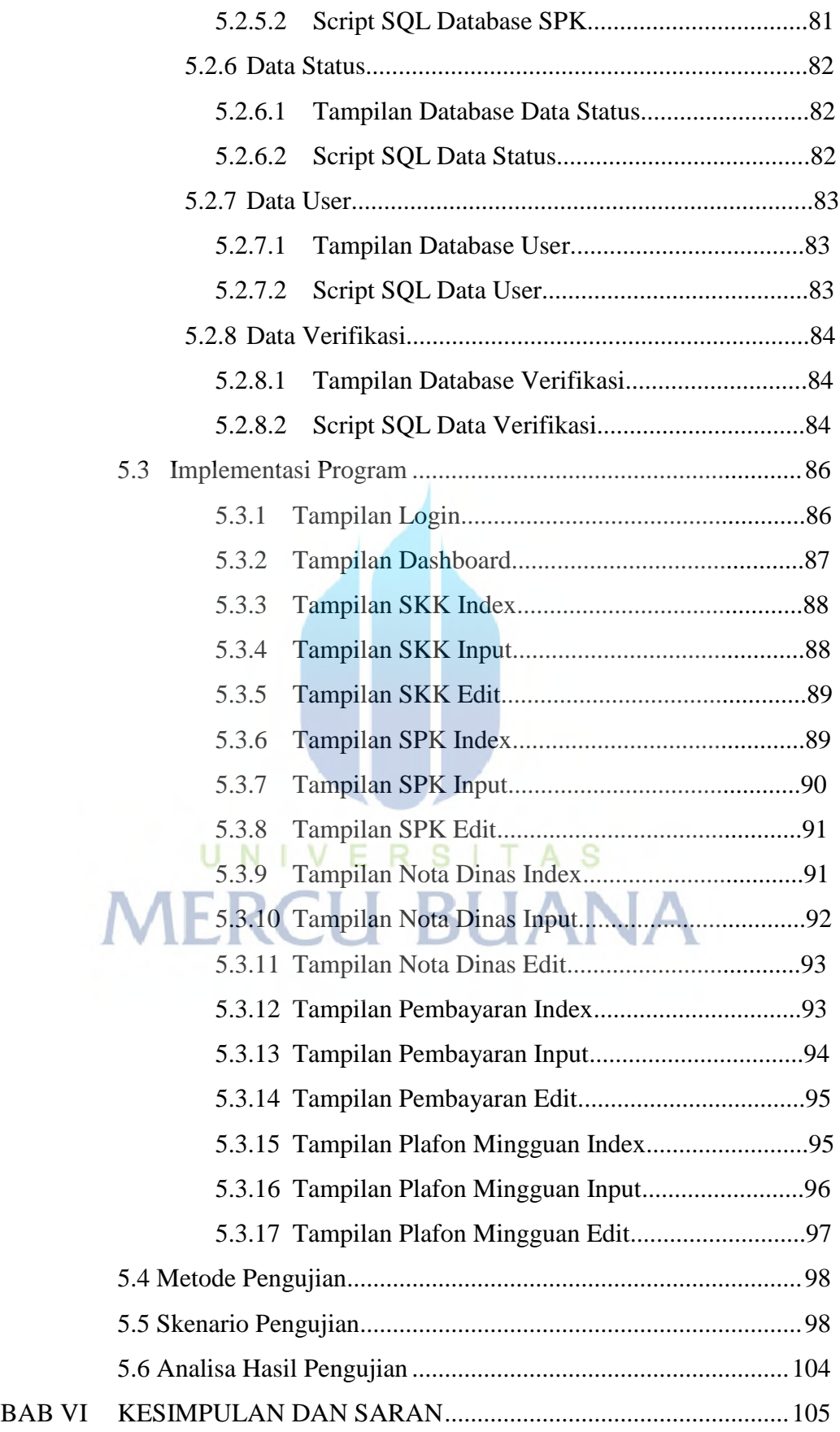

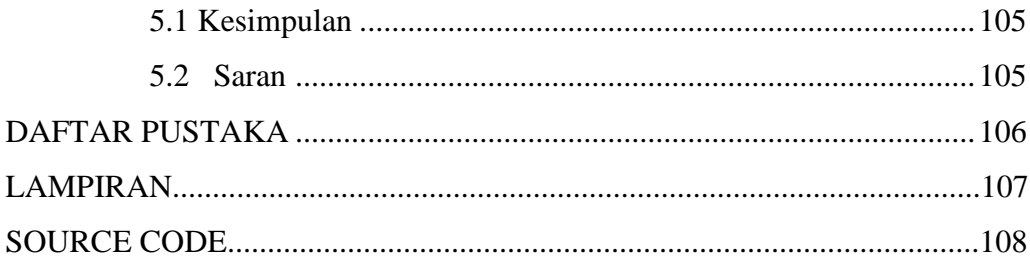

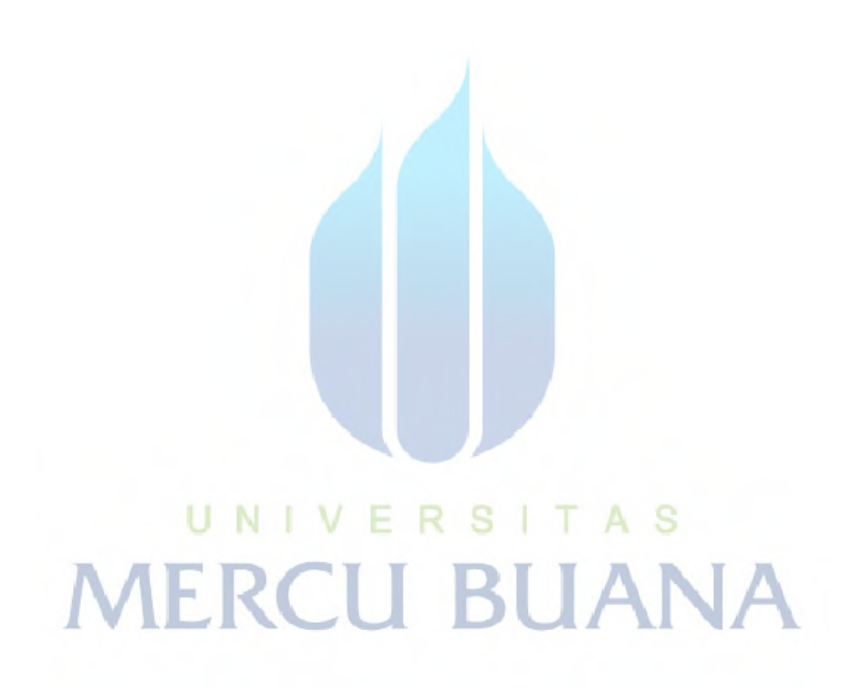

xi

### **DAFTAR GAMBAR**

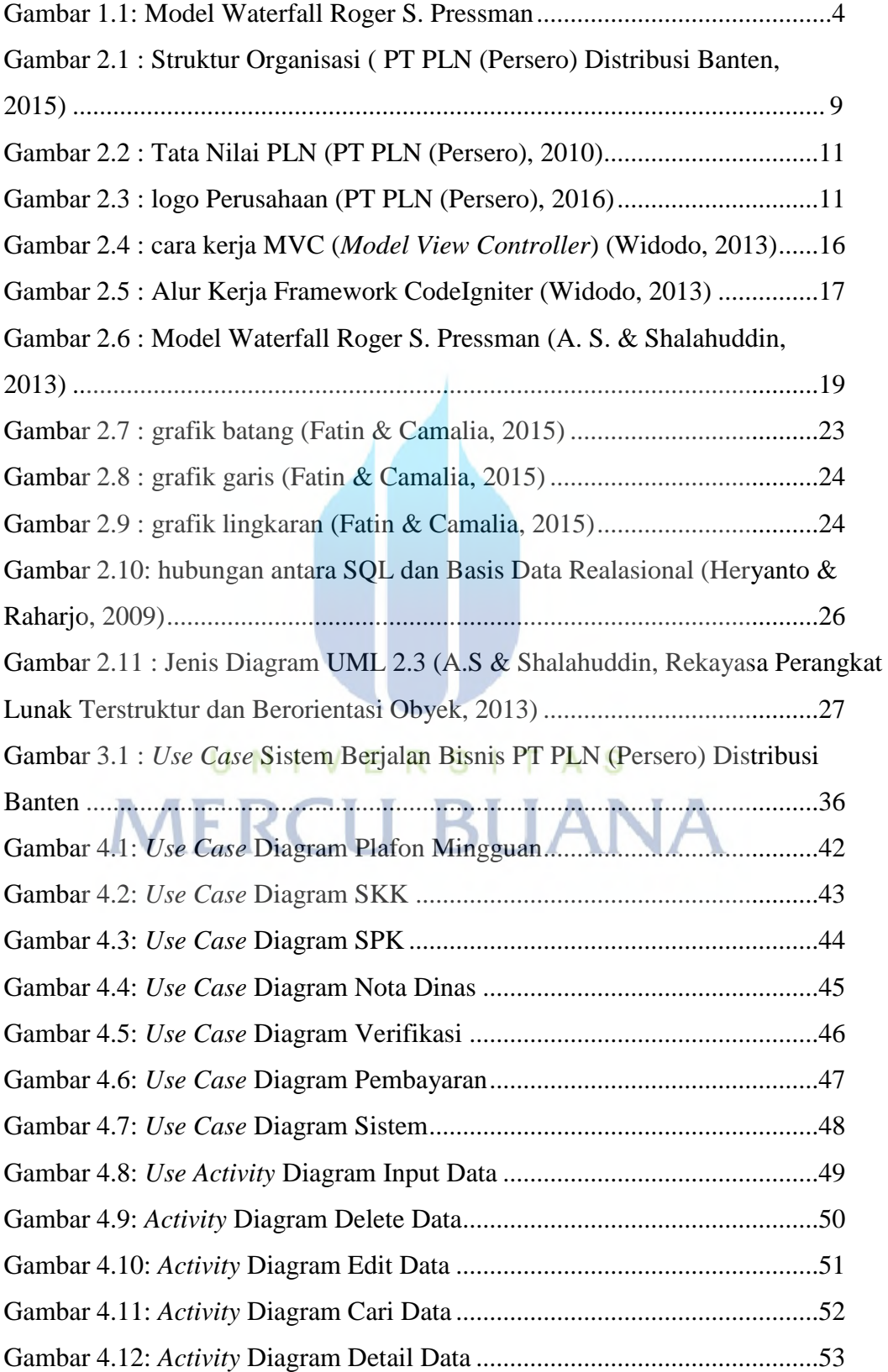

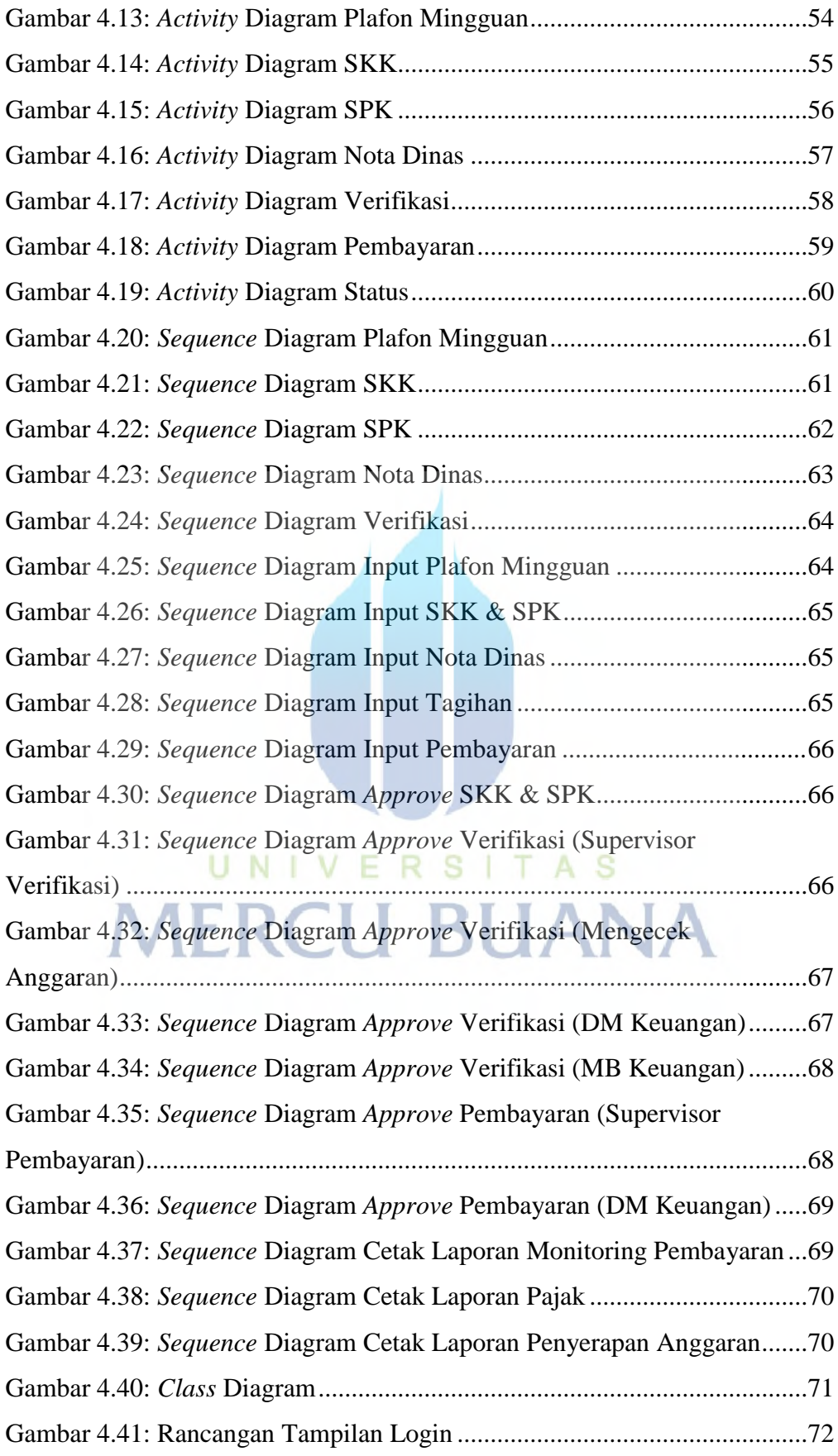

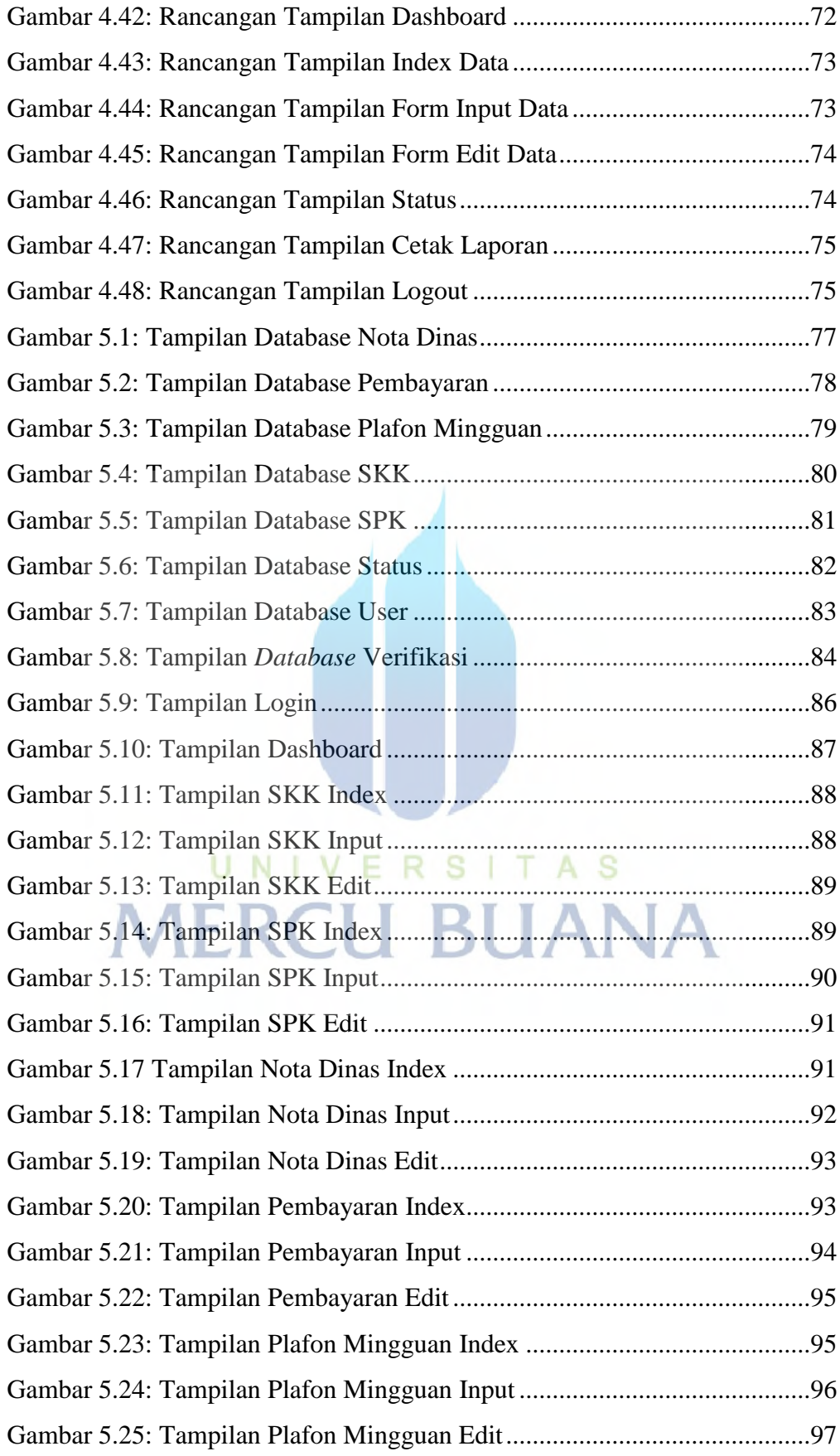

#### **DAFTAR TABEL**

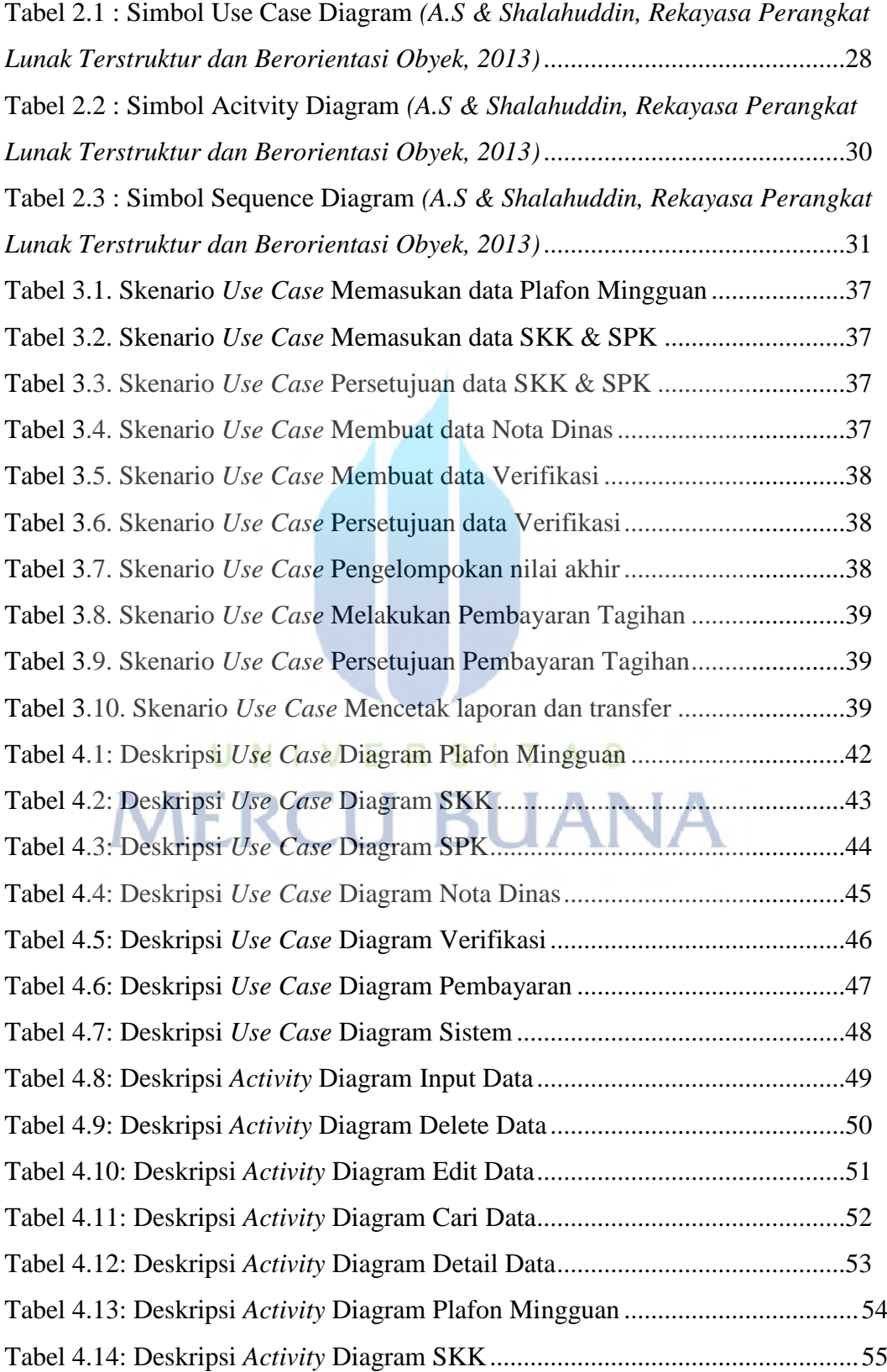

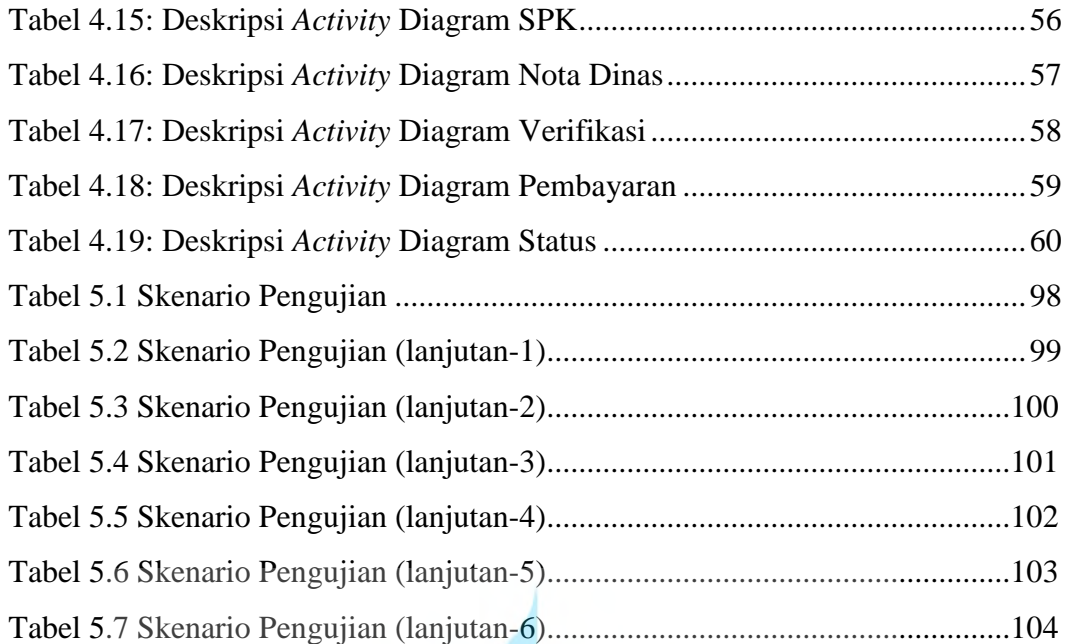

UNIVERSITAS **MERCU BUANA** 

xvi